## **Resumo do traballo de Fin de Grao**

Hoxe en día talamos de ecoloxía, de redución de emisións contaminantes, de rapidez de resposta .... Todos estes requisitos son os que demandan as empresas e organizacións. Un dos gastos que teñen as empresas son as impresoras, dispositivos con custos tanto de consumibles como de mantemento que, ás veces, son elevados. Ter un control do que se imprime e do que lle sucede ao dispositivo de impresión podería reducir tanto os custos, como a rapidez de resposta, o cal redundaría nunha redución de emisións.

Todos estes problemas aquí indicados terían unha boa solución se puidésemos monitorizar os documentos que imprimen os nasos usuarios. Por outra banda, como estamos a falar de máquinas hardware (impresoras), estas ás veces avaríanse ou precisan atención técnica; por iso sería interesante ter constancia deses avisos sen ter que realizar unha comunicación por parte do usuario final, reducindo así o tempo.

Ademais, estes dispositivos traballan con consumibles, que poden ser tanto cartuchos ou tóneres negros ou de cores, fusor, rodamentos, etc., que teñen unha determinada vida útil, e sería de gran axuda saber cando se acerca o momento de repoñer os consumibles ou substituír pezas.

Por último, sabendo o número de documentos que as nasas máquinas imprimen, poderiamos saber os custos que estas impresións supoñen, para así poder tomar as decisión pertinentes para o aforro ou limitacións por parte dos usuarios.

Este Traballo de Fin de Grao (TFG) desenvólvese no marco de xestión e control de impresoras en rede. Para isa, tratarase de desenrolar Paiper, un software de monitorización, xestión de alertas e control de impresoras que permita, de modo centralizado, controlar, monitorizar, contar e administrar a impresión de todos os equipos de impresión conectados. Tratarase dun software fácil de usar e que permitirá xestionar e contar as impresión, así como supervisar e levar un rexistro de todas as actividades de impresión, analizar e monitorizar os custos, e rexistrar os traballos na estación controladora antes da súa impresión efectiva, para así eliminar o desperdicio de papel e reducir o tempo de mantemento dun equipo de impresión.

Poderase obter a información detallada de cada traballo de impresión, incluíndo o nome de usuario que o enviou, o nome do documento, número de páxinas, hora e data de envío, impresora de destino, o nome da computadora de orixe, páxinas en branca e negro, páxinas en cor, tamaño do papel e tamaño do taballo. Só os usuarios rexistrados poderán acceder aos datos independentemente da plataforma e equipo no que se atopen, dado que, para a conexión, unicamente será necesario un navegador Web.

Os obxectivos que debe cumprir o software desenvolto serán :

- Redución dos custos de impresión.
- Mellara do mantemento preventivo: ao poder adiantarse á incidencia, grazas á lectura do estado da impresora.
- Control e xestión de impresión: rexistro automático do uso de impresoras e traballos de impresión por usuario.
- Análise do uso de impresoras: informes detallados e gráficos para analizar o uso de impresión.
- · Control de custos: xestión do custo dos traballos de impresión, definindo custos por impresoras, por copias en branca e negro ou cor.
- Administración simple: baseada na Web, fácil de administrar.
- Compatibilidade con redes de calquera tamaño.
- Accesibilidade dende calquera plataforma: baseado en contorna Web.

Paiper tamén disporá dunha xestión de usuarios dentro da plataforma:

- Administrador/a
- Administrador/a de centro
- Técnico/a
- Usuario/a

Para levar a cabo este TFG será necesario coñecer que a conectividade das impresoras mediante rede (de cable ou Wi-Fi), ou mediante USB/Porto impresora. O desenvolvemento das impresoras en rede será totalmente diferente ás de USB, xa que a estas pódeselles consultar mediante o protocolo SNMP.

A dificultade aparece coas de USB, xa que é inviable consultar os datos, e accederase directamente á cola de impresión, reducindo así os informes do devandito dispositivo.

Para o acceso aos datos utilizarase una plataforma Web realizada con PHP e MySql, así como un programa con acceso á rede que monitorice as impresoras, realizado con tecnoloxía .NET, e outro programa para cada estación de traballo para monitorizar o usuario, impresora, traballo e número de páxinas impresas por cada un deles, que tamén estará realizado en tecnoloxía .NET

O TFG dará comezo o 1 de outubro e terá como data de remate o 31 de decembro de 2018, cun total de 300 horas de adicación.

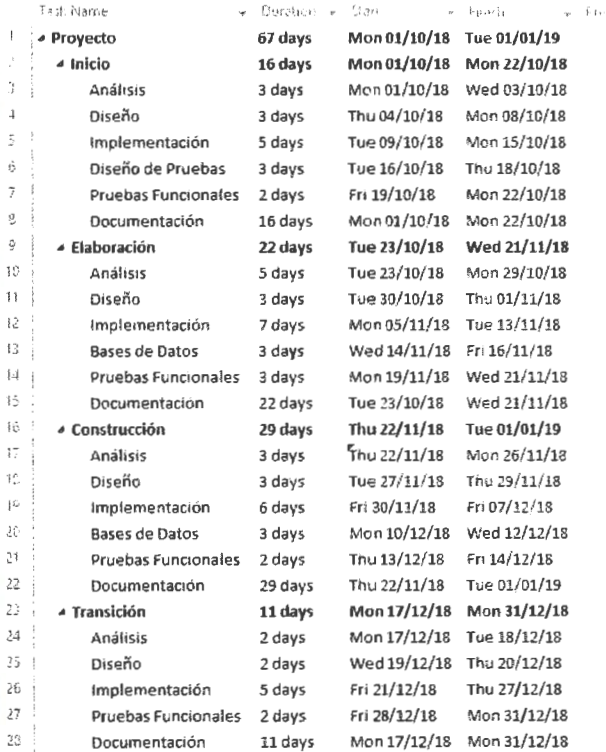

## **Bibliografía**

- Stallings, William., Reading, Massachusetts: Addison-Wesley, cop. 1999. SNMP, SNMPv2, SNMPv3, and RMON 1 and 2.
- Nixon, Robin. Sebastopol, CA: O'Reilly Media, 2014. Learning PHP, MySQL, JavaScript, CSS & HTMLS.
- Whitaker, R. B. [Lexington, KV]: Starbound Software, cop. 2017. The C# player's guide.